#### **BAB II**

## **TINJAUAN PUSTAKA, KERANGKA PEMIKIRAN DAN HIPOTESIS**

## **2.1 Tinjauan Pustaka**

#### **2.1.1 Manajemen Operasi**

Manajemen produksi dan operasi pada dasarnya telah lama ada, yaitu setelah manusia menghasilkan barang dan jasa. Namun baru mulai di perhatikan dan dipelajari sekitar dua abad yang lalu.

Pada tahun 1800-an sektor produksi masih bersifat kerajinan tangan. Pada tahun 1769, James Watt menciptakan mesin uap pertama di dunia. Kemudian pada tahun 1776 terjadi Perang revolusi dan lahirnya konstitusi AS (1789) yang mendorong perdagangan dan investasi modal dengan memberikan perlindungan terhadap hak kepemilikan pribadi. Dan pada tahun 1776 Adam Smith mencetuskan apa yang disebutnya dengan istilah "*division of labor*", termasuk juga program pengembangan keterampilan pekerja, penghematan waktu, dan penggunaan mesin-mesin yang *single-purpose*. Kejadian kejadian tersebut adalah kejadian penting yang menandai semakin berkembangnya pengetahuan dan kesadaran akan manajemen operasional.

Manajemen operasi (*operations management* - OM) merupakan serangkaian aktivitas yang menciptakan nilai dalam bentuk barang dan jasa dengan mengubah masukan menjadi hasil (Heizer dan Render, 2015: 3). Aktivitas menciptakan barang dan jasa ada di semua organisasi. Dalam perusahaan manufakturing, aktivitas produksi yang menciptakan barang biasanya cukup jelas. Dalam sebuah organisasi yang tidak menciptakan sebuah barang atau produk yang berwujud, fungsi produksinya mungkin menjadi kurang jelas. Kita mungkin sering menyebut hal ini sebagai aktivitas jasa.

Terlepas dari apakah produk akhir itu merupakan sebuah barang atau jasa, aktivitas produksi yang berlangsung dalam organisasi sering kali merujuk sebagai operasi, atau manajemen operasi.

Manajemen operasional dapat diartikan sebagai kegiatan yang berhubungan dengan perencanaan, pengoordinasian, penggerakan dan pengendalian aktivitas organisasi atau perusahaan bisnis atau jasa yang berhubungan dengan proses pengolahan masukan menjadi keluaran dengan nilai tambah yang lebih besar (Haming dan Nurnajamuddin, 2014: 22)

Jadi berdasarkan beberapa pengertian diatas dapat disimpulkan bahwa manajemen operasi adalah aktivitas mengubah dan mengelola sumber daya masukan menjadi keluaran sehingga memiliki kegunaan dan nilai tambah yang lebih besar.

### **2.1.2 Pemrograman Linier**

Pada masa sebelum Perang Dunia ke-2 Program linear ditemukan dan dikembangkan oleh beberapa matematikawan. Ide *linear programming* pertama kali dicetuskan oleh seorang ahli matematika asal Rusia bernama L.V. Kantorivich. Namun program linier tidak berkembang dengan baik di Rusia dan ternyata para ahli di negara Barat dan Amerika Serikat yang menggunakan cara ini memanfaatkannya dengan baik.

Pemrograman linier dinilai penting dalam dunia bisnis, yakni untuk menetapkan jumlah dan jenis produk yang dihasilkan oleh suatu perusahaan untuk periode tertentu. Selain itu, pemrograman linier bermanfaat untuk menentukan kombinasi produk yang akan dihasilkan oleh suatu perusahaan dengan kapasitas produksi yang dimiliki perusahaan.

Pemrograman linier (*linear programming* – LP) adalah teknik matematika yang digunakan secara luas untuk membantu rencana para manajer operasional dan mengambil keputusan yang diperlukan untuk mengalokasikan sumber daya (Heizer dan Render, 2015: 796)

Program linier yang diterjemahkan dari *Linear Programming* (LP) adalah suatu cara untuk menyelesaikan persoalan pengalokasian sumber-sumber yang terbatas diantara beberapa aktivitas yang bersaing, dengan cara yang terbaik yang mungkin dilakukan (Parinduri dan Syafwan, 2016: 6)

Program linier adalah teknik perhitungan matematik untuk mendapatkan cara penggunaan terbaik dari sumber daya yang dimiliki sebuah organisasi atau perusahaan (Levin, McLaughlin, Lamone dan Kottas dalam Haming et al, 2019: 26). Program linier dalam riset operasional didefinisikan sebagai suatu prosedur untuk mendapatkan nilai maksimun atau suatu fungsi tujuan linier yang dibatasi oleh fungsi kendala yang juga linier (G.A. Silver dan J.B. Silver dalam Haming et al, 2019: 26). Program linier merupakan modal analisis yang dipakai untuk mengalokasikan sumber daya yang terbatas atau langka pada jenis penggunaan yang bersaing dengan cara sedemikian rupa, guna mendapatkan pemecahan yang optimum (maksimisasi kontribusi biaya) (E.S. Buffa dan R.K. Sarin dalam Haming et al, 2019: 26).

Program linier adalah metode analisis yang berguna untuk menemukan pemecahan optimal dari suatu permasalahan, yang memiliki fungsi tujuan dan fungsi kendala yang juga linier (Hamdy A. Taha dalam Haming et al, 2019: 26).

Program linier sebagai sebuah metode matematik, yang dipergunakan untuk mencapai pemecahan optimum sebuah fungsi tujuan linier melalui pengalokasian sumber daya terbatas yang dimiliki sebuah organisasi atau perusahaan, serta telah disusun menjadi fungsi kendala yang juga linier (Haming et al, 2019: 27).

Dari beberapa pengertian yang dikemukakan dapat disimpulkan bahwa pemrograman linier merupakan suatu metode untuk mencapai pemecahan optimum berupa model matematika yang memiliki fungsi tujuan dan fungsi kendala yang linier. Optimasi tersebut dapat berupa maksimisasi (keuntungan) maupun berupa minimisasi (biaya). Program linier digunakan untuk membantu menyelesaikan persoalan yang berkaitan dengan pengalokasian sumber daya terbatas yang dimiliki oleh organisasi atau perusahaan.

Pemrograman linier mempunyai beberapa persyaratan dari seluruh permasalahan. Terdapat 4 persyaratan dari seluruh permasalahan dalam pemrograman linier: tujuan, kendala, alternatif, dan linier (Heizer dan Render, 2015: 797).

1. Fungsi tujuan (*objective function*)

Permasalahan pemrograman linier berupaya untuk memaksimalkan atau meminimalkan beberapa kuantitas. Tujuan utama perusahaan adalah untuk memaksimalkan keuntungan dalam jangka panjang atau meminimalkan biaya pengiriman.

2. Fungsi kendala atau hambatan (*constraint function*)

Kehadiran hambatan atau kendala, batasan derajat untuk dapat mengejar tujuan. Misalnya, memutuskan jumlah unit dari tiap-tiap produk dalam lini produk perusahaan untuk memanufaktur dihambat oleh tersedianya tenaga kerja dan mesin. Oleh karena itu, memaksimalkan atau meminimalkan kuantitas (fungsi tujuan) bergantung pada sumber daya yang terbatas (kendala).

3. Alternatif

Terdapat serangkaian tindakan alternatif untuk dipilih. Sebagai contoh, jika perusahaan memproduksi 3 produk yang berbeda, manajemen akan menggunakan program linier untuk memutuskan bagaimana mengalokasikan sumber daya produksi yang terbatas (atas tenaga kerja, mesin, dan sebagainya).

4. Linier

Tujuan dan kendala dalam permasalahan pemrograman linier dicerminkan dalam istilah persamaan linier atau ketimpangan. Linieritas menekankan pada proporsionalitas dan aditivitas.

### **2.1.2.1 Anggapan Dasar Pemrograman Linier**

Metode analisis program linier ini dipakai beberapa anggapan, yaitu sebagai berikut (Haming et al, 2019: 28).

a. Kelinieran (*Linearity*)

Linieritas ini mempunyai implikasi bahwa terdapat hubungan garis lurus atau proporsional di antara variabel yang relevan. Berdasarkan asumsi kelinieran ini maka dalam program linier didefinisikan sifat hubungan berikut.

- 1) Kombinasi masukan untuk berbagai skala produksi adalah tetap tidak berubah (konstan).
- 2) Antara masukan dan keluaran pada berbagai skala produksi, terdapat hubungan yang bersifat tetap (konstan).
- b. Penjumlahan (*Addtivity*)

Semua fungsi, baik fungsi tujuan maupun fungsi kendala tersusun sedemikian rupa sehingga menunjukkan sifat penjumlahan. Nilai akhir fungsi, khususnya fungsi tujuan adalah jumlah dari setiap unsurnya.

c. Proporsionalitas (*Proportionality*)

Sifat keselarasan atau proporsionalitas itu muncul sehubungan dengan adanya sifat kelinieran tersebut di atas. Dengan menambah atau mengurangi jumlah masukan secara selaras maka jumlah keluaran juga akan bertambah atau berkurang dengan nisbah yang selaras dengan itu.

d. Hasil akhir sembarang, tetapi positif (*Non-negativity condition*)

Hasil optimal program linier tidak selalu harus dinyatakan dengan suatu bilangan bulat (*integer*), melainkan dapat pula dinyatakan dengan bilangan yang tidak bulat (*non-integer ends*), asalkan hasil pemecahan dimaksud adalah besaran yang positif atau  $\geq 0$ .

e. Pasti (*Certainly*)

Anggapan ini menjelaskan bahwa metode program linier hanya dapat dipakai sebagai alat pemecahan masalah jika parameter fungsi analisis diketahui dengan pasti.

#### **2.1.2.2 Kerangka Model Pemrograman Linier**

Program linier terbangun dari fungsi tujuan dan fungsi kendala, serta variabel keputusan. Program linier memiliki sifat umum sebagai berikut (Haming et al, 2019: 30).

a. *Non-negativity condition*

Sifat ini menyebabkan nilai optimal peubah keputusan (*decision variable*) harus memenuhi syarat ikatan berikut.

 $X_j \geq 0$ , di mana j = 1, 2, 3, .........., n

#### b. Maksimumkan

 $Z_x = \sum_{j=1}^n C_j X_j$ ; di mana j = 1, 2, 3, .........., n

c = *unit contribution margin*

Atau :

Minimumkan

$$
C_x = \sum_{j=1}^n C_j X_j
$$
; di mana j = 1, 2, 3, ........., n

c = *unit variable cost*

c. Kendala

Untuk maksimisasi:

 $\sum_{j=1}^{n} a_{ij}X_j$  ≤ b<sub>i</sub>; di mana i = 1, 2, 3, .........., n

b<sup>i</sup> = nilai sisi kanan (sediaan sumber daya)

Untuk minimisasi:

 $\sum_{j=1}^{n} a_{ij}X_j$  ≥ b<sub>i</sub>; di mana i = 1, 2, 3, .........., n

 $b_i$  = nilai sisi kanan (target keluaran)

Tanda ≤ pada fungsi kendala program maksimisasi memiliki indikasi bahwa program maksimisasi harus mempergunakan sumber daya yang lebih kecil atau paling banyak sama dengan yang disediakan atau dianggarkan. Sebaliknya, tanda ≥ pada fungsi kendala program minimisasi memiliki indikasi bahwa program minimisasi harus dapat mendayagunakan ketersediaan sumber daya tertentu untuk mencapai hasil yang maksimum.

Sehubungan dengan adanya ketidaksamaan pada fungsi kendala maka untuk mengubahnya menjadi sebuah persamaan, diisyaratkan pada hal-hal berikut ini. Fungsi kendala maksimisasi ditambahkan variabel *slack* S<sup>j</sup> :

$$
A_{ij}\; X_j + S_j = b_j
$$

Pada fungsi kendala minimisasi dikurangi variabel surplus Sj kemudian ditambahkan dengan variabel artifisial Aj dan diperoleh

$$
A_{ij} \; X_j \mathbin{\text{-}} S_j = b_j
$$

### **2.1.2.3 Pemrograman Linier di Dunia Bisnis**

Dalam praktiknya di kehidupan nyata, sering kali timbul permasalahan dalam pengalokasian sumber daya yang terbatas. Program linier dapat diaplikasikan untuk memecahkan permasalahan yang berkaitan dengan pengoptimasian sumber daya yang terbatas. Terdapat empat bagian persoalan dalam pemrograman linier yaitu sebagai berikut (Kakiay, 2008: 10-15).

- 1. Problem produksi (*Production problem*)
- 2. Problem campuran (*Blending nutrition*)
- 3. Problem transportasi (*Transportation problem*)
- 4. Problem penunjukan (*Assignment problem*)

Dengan problem tersebut dapat didesain formulasi dari masing-masing persoalan program linier.

#### Ad.1. Problem produksi

Dalam problem produksi permasalahan manufaktur (pabrik) membutuhkan berbagai sumber daya dalam jumlah yang tetap. Sumber daya ini dapat diartikan sebagai bahan material, tenaga kerja, peralatan ataupun kombinasi dari komoditas yang diperlukan oleh pabrik. Perusahaan manufaktur juga mengetahui seberapa banyak dari sumber daya *i* yang dapat menghasilkan suatu komoditas *j* dan juga mengetahui seberapa banyak keuntungan yang dihasilkan untuk setiap unit komoditas atau produk itu.

#### Ad.2. Problem campuran

Problem terkait dengan kandungan nutrisi pada berbagai makanan yang sangat dibutuhkan secara optimal untuk mendapatkan kesehatan yang memadai bagi seseorang. Sehubungan dengan uraian persoalan nutrisi ini dapat dicontohkan kasus di mana seseorang ingin melakukan diet. Dalam melakukan diet, *linear programming* dapat mengetahui kebutuhan minimum setiap hari untuk masingmasing nutrisi dan juga mengetahui biaya untuk setiap ons makanan. Dengan demikian persoalan yang harus diselesaikan adalah uraian program diet yang dapat memberilan kepuasan minimum kepada kebutuhan harian dan besarnya biaya minimum dari program diet.

### Ad.3. Problem transportasi

Problem transportasi dapat dinyatakan dalam contoh pengangkutan beberapa meter lokasi atau terdapat item barang sebagai lokasi asal mula yang akan diangkut ke tempat lain. Persoalan transportasi dibutuhkan uraian strategi pengangkutan untuk berapa banyak unit barang yang harus diangkut dari tempat asal *i* ke tempat tujuan *j* untuk semua *i*, *j* dengan meminimumkan total biaya transportasi dengan juga mempertimbangkan semua keterbatasan dan kebutuhan tempat tujuan.

### Ad.4. Problem penunjukan

Problem sederhana dari penunjukan (*assignment*) dan diuraikan melalui suatu jumlah tugas n yang harus dikerjakan melalui n petugas yang mempunyai kemampuan untuk tugas-tugas tersebut, namun hal ini tidak selalu sama untuk

setiap petugas. Persoalan penunjukan ini diselesaikan dengan menghasilkan ukuran total efektif dari setiap petugas individu yang masing-masing diukur melalui fungsi objektif maksimum ataupun minimum.

### **2.1.3 Metode Simpleks**

Ide *linear programming* pertama kali dicetuskan oleh seorang ahli matematika asal Rusia bernama L.V. Kantorivich. Namun cara-cara pemecahan persoalan ini tidak berkembang dengan baik di Rusia dan ternyata para ahli di negara Barat dan Amerika Serikat yang menggunakan cara ini dimanfaatkan dengan baik.

Pada tahun 1947, seorang ahli matematika dari Amerika Serikat bernama George B. Dantzig menemukan suatu cara untuk memecahkan persoalan-persoalan *linear programming*. Cara pemecahan ini dinamakan "*Simplex Method*". Metode simpleks atau *simplex method* digunakan untuk pemecahan masalah program linier yang melibatkan lebih dari dua variabel.

Metode simpleks digunakan untuk masalah *linear programming* yang melibatkan lebih dari dua variabel, di mana jika metode grafik digunakan akan mengalami kesulitan (Parinduri dan Syafwan, 2016: 20). Metode ini juga dapat digunakan untuk memecahkan permasalahan dengan dua variabel. Metode ini menyelesaikan masalah *linear programming* melalui perhitungan-ulang (iterasi) dimana langkah-langkah perhitungan yang sama diulang berkali-kali sebelum solusi optimum dicapai.

Metode simpleks adalah suatu metode yang secara sistematis dimulai dari suatu penyelesaian dasar yang fisibel ke penyelesaian dasar fisibel lainnya, yang dilakukan berulang-ulang (*iterative*) sehingga tercapai suatu penyelesaian optimum (Herjanto, 2008: 51).

Dari beberapa pengertian yang dikemukakan dapat disimpulkan bahwa metode simpleks adalah metode yang secara sistematis dimulai dari suatu penyelesaian dasar yang fisibel ke penyelesaian dasar fisibel lainnya melalui perhitungan-ulang (iterasi) dimana langkah-langkah perhitungan yang sama diulang berkali-kali sebelum solusi optimum dicapai. Metode ini digunakan untuk menyelesaikan permasalahan *linear programming* yang melibatkan dua variabel atau lebih.

Metode grafik layak dipakai untuk memecahkan kasus dengan maksimum tiga peubah keputusan, namun pemakaian yang paling lazim ialah untuk dua buah peubah keputusan (Haming et al, 2019: 37). Maka untuk menyelesaikan permasalahan program linier yang memiliki variabel keputusan yang cukup besar atau lebih dari dua variabel digunakan metode simpleks. Terdapat beberapa ketentuan yang perlu diperhatikan yaitu sebagai berikut (Parinduri dan Syafwan, 2016: 20).

- 1. Nilai kanan (NK/RHS) fungsi tujuan harus nol (0).
- 2. Nilai kanan (RHS) fungsi kendala harus positif. Apabila negatif, nilai tersebut harus dikalikan -1.
- 3. Fungsi kendala dengan tanda "≤" harus diubah ke bentuk "=" dengan menambahkan variabel slack/surplus. Variabel slack/surplus disebut juga variabel dasar.
- 4. Fungsi kendala dengan tanda "≥" diubah ke bentuk "≤" dengan cara mengalikan dengan -1, lalu diubah ke bentuk persamaan dengan ditambahkan variabel slack. Kemudian karena RHS-nya negatif, dikalikan lagi dengan -1 dan ditambah *artificial variable* (M).
- 5. Fungsi kendala dengan tanda "=" harus ditambah *artificial variable* (M).

#### **2.1.3.1 Istilah-istilah dalam Metode Simpleks**

Terdapat beberapa istilah yang terdapat dalam metode simpleks yaitu sebagai berikut (Siringoringo, 2005: 56-57).

a. Iterasi

Langkah-langkah perhitungan yang sama diulang-ulang sampai solusi optimal diperoleh.

b. Variabel non basis

Variabel yang nilainya diatur menjadi nol pada sembarang iterasi.

c. Variabel basis

Variabel yang nilainya bukan nol pada sembarang iterasi. Pada solusi awal, variabel basis merupakan variabel slack (jika fungsi kendala menggunakan pertidaksamaan ≤) atau variabel buatan (jika fungsi kendala menggunakan pertidaksamaan  $\geq$  atau =). Secara umum, jumlah variabel batas selalu sama dengan jumlah fungsi pembatas (tanpa fungsi non negatif).

d. Solusi atau nilai kanan

Nilai sumber daya pembatas yang masih tersedia. Pada solusi awal, nilai kanan atau solusi sama dengan jumlah sumber daya pembatas awal yang ada, karena aktivitas belum dilaksanakan.

e. Variabel slack

Variabel yang ditambahkan ke model matematik kendala untuk mengubah pertidaksamaan ≤ menjadi persamaan (=). Penambahan variabel ini terjadi pada tahap inisialisasi. Pada solusi awal, variabel slack akan berfungsi sebagai variabel basis.

f. Variabel surplus

Variabel yang dikurangkan dari model matematik kendala untuk mengubah pertidaksamaan ≥ menjadi persamaan (=). Penambahan variabel ini terjadi pada tahap inisialisasi. Pada solusi awal, variabel surplus tidak dapat berfungsi sebagai variabel bebas.

g. Variabel buatan

Variabel yang ditambahkan ke model matematik kendala dengan bentuk ≥ atau = untuk difungsikan sebagai variabel basis awal. Penambahan variabel ini terjadi pada tahap inisialisasi. Variabel ini harus bernilai 0 pada solusi optimal, karena kenyataannya variabel ini tidak ada. Variabel ini hanya ada di atas kertas.

h. Kolom pivot (kolom kerja)

Kolom yang memuat variabel masuk. Koefisien pada kolom ini akan menjadi pembagi nilai kanan untuk menentukan baris pivot (baris kerja).

i. Baris pivot (baris kerja)

Salah satu baris di antara variabel baris yang memuat variabel keluar.

j. Elemen pivot (elemen kerja)

Elemen yang terletak pada perpotongan kolom dan baris pivot. Elemen pivot akan menjadi dasar perhitungan untuk tabel simpleks berikutnya.

k. Variabel masuk

Variabel yang terpilih untuk menjadi variabel basis pada iterasi berikutnya. Variabel masuk dipilih satu dari antara variabel non basis pada setiap iterasi. Variabel ini pada iterasi berikutnya akan bernilai positif.

l. Variabel keluar

Variabel yang keluar dari variabel basis pada iterasi berikutnya dan digantikan dengan variabel masuk. Variabel keluar dipilih satu dari antara variabel basis pada setiap iterasi dan bernilai nol.

### **2.1.3.2 Langkah-langkah Penyelesaian dengan Metode Simpleks**

Langkah langkah penyelesaian dengan metode simpleks (Haslan et al, 2018) sebagai berikut.

1. Menentukan fungsi tujuan dan fungsi kendala

2. Mengubah fungsi tujuan dan fungsi kendala ke dalam bentuk standar

- 3. Membuat tabel simpleks awal
- 4. Melakukan iterasi
- 5. Melakukan iterasi kembali sampai tidak ada nilai negatif pada baris Z.

#### **2.1.3.3 Masalah Maksimasi**

Persoalan maksimasi dapat di selesaikan menggunakan pemrograman linier dengan metode simpleks. Salah satu contoh permasalahannya adalah memaksimalkan keuntungan yang dimiliki oleh suatu perusahaan. UKM Aneka Cipta Rasa (ACR) yang beralamat di Jalan Melidan Km.10 Kota Sorong adalah salah satu usahaproduksi kue yang berusaha agar kelangsungan hidup produksinya dapat terus berkembang (Rumetna et al, 2019).

Agar terjaga kelangsungan dan berkembangnya usaha produksi kue pia dan kue bolu gula merah oleh UKM ACR, maka perlu menggunakan metode simpleks yang merupakan bagian dari program linier karena metode ini dapat mengkombinasikan antara bahan baku dan keuntungan yang diperoleh. Berikut variabel keputusan yang dibuat berdasarkan data yang diperoleh dari UKM ACR:

- 1. Kue Pia memerlukan:
	- a. Tepung Terigu 100 kg
	- b. Gula Putih 50 kg
- 2. Kue Bolu Gula Merah memerlukan:
	- a. Tepung Terigu 40 kg
	- b. Gula Merah 20 kg

Bahan baku ini diperlukan untuk kue pia dan kue bolu gula merah sesuai dengan jumlah produksi dan diasumsikan sesuai juga dengan permintaan konsumen. Sehingga memperoleh keuntungan sebesar:

- 1. Kue Pia besar Rp. 6.000.000,-
- 2. Kue Gula Merah Rp. 4.000.000,-

Sedangkan bahan baku yang tersedia yaitu:

- a. Tepung Terigu 200 kg
- b. Gula Putih 50 kg
- c. Gula Merah 40 kg

Untuk menentukan formulasi di atas, digunakan simbol  $X_1, X_2$ , dan Z dimana:

- $X_1$  = jumlah Kue Pia dalam satu hari
- $X_2$  = jumlah kue Bolu Gula Merah dalam satu hari
- Zmax = jumlah keuntungan Kue Pia dan Kue Bolu Gula Merah

Tujuan UKM ACR adalah dengan keterbatasan sumber saya yang ada dapat dimanfaatkan untuk memperoleh keuntungan yang maksimal. sehingga formulasinya adalah:

Memaksimumkan  $Z = 6.000.000X_1 + 4.000.000X_2$ 

Berikut formulasi batasan-batasan yang dibuat sesuai dengan keterbatasan sumber daya.

|                   | Jellis uali Daliali Daku I Touuk  |                                       |                  |  |  |  |  |
|-------------------|-----------------------------------|---------------------------------------|------------------|--|--|--|--|
|                   |                                   | <b>Jenis Produk</b>                   |                  |  |  |  |  |
| <b>Bahan Baku</b> | <b>Kue Pia <math>(X_1)</math></b> | <b>Kue Bolu Gula</b><br>Merah $(X_2)$ | Kapasitas        |  |  |  |  |
| Tepung Terigu     | $100 \text{ kg}$                  | $40 \text{ kg}$                       | $200 \text{ kg}$ |  |  |  |  |
| Gula Putih        | $50 \text{ kg}$                   |                                       | $50 \text{ kg}$  |  |  |  |  |
| Gula Merah        | $\blacksquare$                    | $20 \text{ kg}$                       | $40 \text{ kg}$  |  |  |  |  |
| Keuntungan        | Rp. 6.000.000,-                   | Rp. 4.000.000,-                       |                  |  |  |  |  |

**Tabel 2.1 Jenis dan Bahan Baku Produk**

Langkah-langkah penyelesaian PL dari Tabel 1 adalah sebagi berikut:

1.  $100X_1 + 40X_2 \le 200$ 

 $100X_1 + 40X_2 = 200$ 

2.  $50X_1 \leq 50$ 

 $50X_1 = 50$ 

3.  $20X_2 \leq 40$ 

 $20X_2 = 40$ 

Fungsi tujuan diubah menjadi:

 $Z - 6.000.000X_1 - 4.000.0000X_2 = 0$ 

Fungsi batasan diubah dengan memberikan variabel slack menjadi:

1.  $100X_1 + 40X_2 \le 200$  diubah menjadi  $100X_1 + 40X_2 + S_1 = 200$ 

- 2. 50X<sub>1</sub> ≤ 50 diubah menjadi 50X<sub>1</sub> + S<sub>2</sub> = 50
- 3. 20X<sub>2</sub> ≤ 40 diubah menjadi 20X<sub>2</sub> + S<sub>3</sub> = 40

Persamaan-persamaan di atas dimasukan ke dalam tabel simplex untuk mengetahui formulasi dari permasalahan.

| Var            | Z              | $X_1$    | $X_2$    | $S_1$        | $S_2$    | $S_3$    | <b>NK</b> |
|----------------|----------------|----------|----------|--------------|----------|----------|-----------|
| Z              |                | -6000000 | -4000000 | $\theta$     | $\theta$ |          | U         |
| S <sub>1</sub> | $\overline{0}$ | 100      | 40       | $\mathbf{1}$ | $\theta$ | $\theta$ | 200       |
| $S_2$          | $\theta$       | 50       |          | $\theta$     |          | $\Omega$ | 50        |
| $S_3$          |                | $\theta$ | 20       | 0            | $\Omega$ |          | 40        |

**Tabel 2.2 Tabel Simpleks Pertama**

4. Memilih kunci kolom.

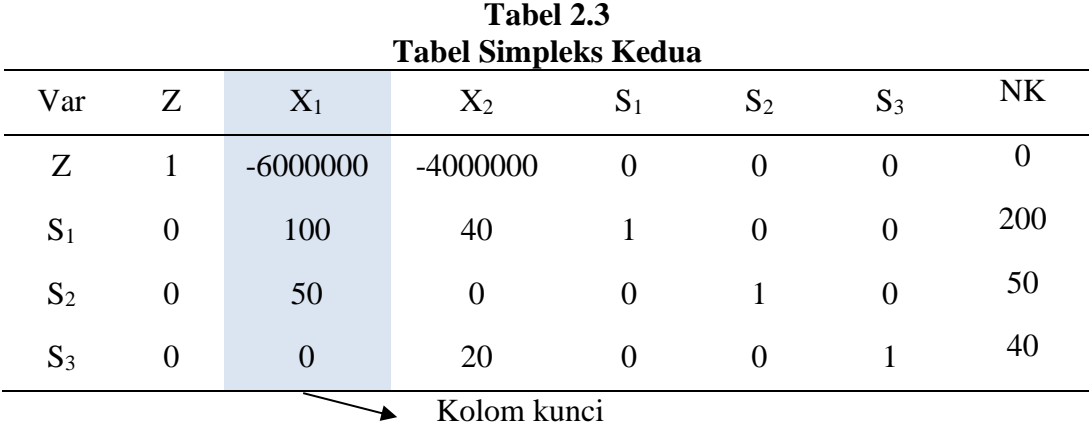

Karena nilai X<sub>1</sub> merupakan angka dengan nilai negatif paling besar yaitu -6000000, maka kolom  $X_1$  merupakan kolom pivot dan  $X_1$  merupakan variabel masuk.

5. Memilih baris kunci

Limit rasio = nilai kanan / nilai kolom kunci

NK = nilai kanan

| Var            | Z              | $X_1$                | $X_2$          | $S_1$          | $S_2$          | $S_3$          | <b>NK</b>        |
|----------------|----------------|----------------------|----------------|----------------|----------------|----------------|------------------|
| Z              | 1              | $-6000000$           | $-4000000$     | $\overline{0}$ | $\Omega$       | $\Omega$       | $\boldsymbol{0}$ |
| S <sub>1</sub> | $\theta$       | 100                  | 40             |                | $\overline{0}$ | $\Omega$       | 200              |
| $S_2$          | $\overline{0}$ | $\left[ .50 \right]$ | $\overline{0}$ | $\theta$       |                | $\overline{0}$ | 50               |
| $S_3$          | 0              | $\theta$             | 20             | 0              | 0              |                | 40               |
|                |                |                      | Angka kunci    |                |                |                |                  |

**Tabel 2.4 Tabel Simpleks Ketiga**

 $X_1$  = Kolom Kunci

 $S_2$  = Baris Kunci

6. Mengubah nilai pada baris kunci.

Nilai pertama adalah nilai baris pivot baru yaitu  $X_1$ , semua nilai pada baris  $S_2$  dibagi dengan 50 (elemen pivot).

Keterangan:

- a) Nilai baris kunci/angka kunci
- b) Nilai kunci yaitu nilai pada baris S1 kolom baris kunci. Angka kunci yaitu variabel keluar/elemen pivot (50).

Nilai baris kunci diubah dengan cara dibagi dengan angka kunci, yaitu:

- a.  $0/50 = 0$ d.  $0/50 = 0$ g.  $50/50 = 1$
- b.  $50/50 = 1$ e.  $1/50 = 0.02$
- c.  $0/50 = 0$ f.  $0/50 = 0$

**Iterasi 1**, hasil pembagian dimasukkan pada baris baru yaitu  $X_1$  dimana baris  $S_1$ diubah menjadi baris S2.

| Var            | Z | $X_1$      | $X_2$    | $S_1$          | $S_2$    | $S_3$          | <b>NK</b> |
|----------------|---|------------|----------|----------------|----------|----------------|-----------|
| Z              |   | $-6000000$ | -4000000 | $\overline{0}$ | $\theta$ |                |           |
| S <sub>1</sub> | 0 | 100        | 40       |                | $\Omega$ | $\overline{0}$ | 200       |
| $S_2$          |   |            | $\bf{0}$ | $\overline{0}$ | 0,02     | $\theta$       |           |
| $S_3$          |   |            | 20       |                | 0        |                | 40        |

**Tabel 2.5 Tabel Simpleks Keempat**

7. Mengubah nilai-nilai selain baris kunci.

**Tabel 2.6 Tabel Simples Kelima**

Baris Z

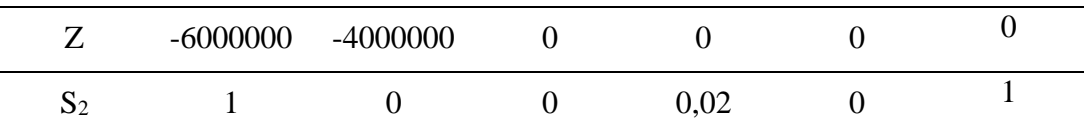

Keterangan:

- 1) Baris lama = baris Z, baris  $S_1$  dan  $S_3$
- 2) Koefisien perkolom kunci yaitu : -6.000.000, 100 dan 0.
- 3) Nilai baris kunci = nilai pada bais kunci baru  $(S_2)$ .

Hasil baris baru adalah:

- a.  $-6.000.000 (-6.000.000 * 1) = 0$
- b.  $-4.000.000 (-6.000.000 \times 0) = -4.000.000$
- c.  $0 (-6.000.000 * 0) = 0$
- d.  $0 (-6.000.0000 * 0.02) = 120.000$
- e.  $0 (-6.000.0000 * 0) = 0$
- f.  $0 (-6.000.000 * 1) = 6.000.000$

Maka hasil yang didapat dari perhitungan Baris Z adalah -4.000.000, 0, 120.000, 0, 0, 6.000.000.

# **Tabel 2.7 Tabel Simpleks Keenam**

Baris S<sup>1</sup>

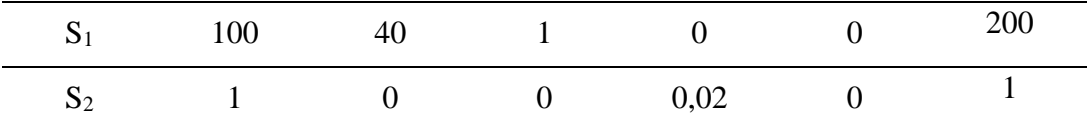

Hasil baris baru adalah:

- a.  $100 (100^* 1) = 0$
- b.  $40-(100 * 0) = 40$
- c.  $1 (100 * 0) = 1$
- d.  $0 (100 * 0.02) = -2$
- e.  $0 (100^* 0) = 0$
- f.  $200-(100 * 1) = 100$

## **Tabel 2.8 Tabel Simpleks Ketujuh**

Hasil perhitungan nilai baris baru (S1)

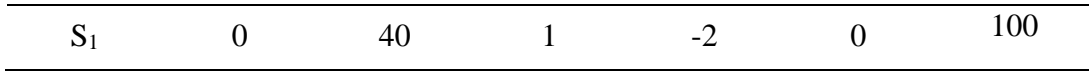

Maka hasil yang didapat dari perhitungan baris S1 adalah 0, 40, 1, -2, 0, 100.

# **Tabel 2.9 Tabel Simpleks Kedelapan**

Baris S<sub>3</sub>

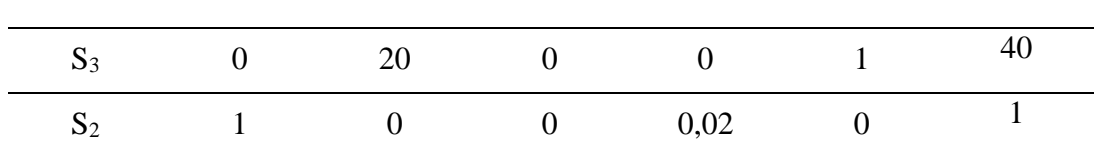

- a.  $0 (0 * 1) = 0$
- b.  $20 0 * 0 = 20$
- c.  $0 (0 * 0) = 0$
- d.  $0 (0 * 0.02) = 0$
- e.  $1 (0 * 0) = 1$
- f.  $40 (0 * 1) = 40$

# **Tabel 2.10 Tabel Simpleks Kesembilan**

Hasil perhitungan nilai baris baru  $(S_3)$ 

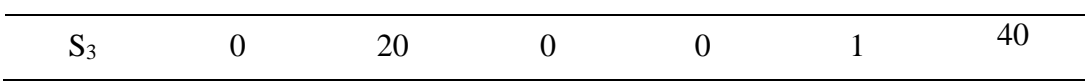

Maka hasil yang didapat dari perhitungan S<sup>3</sup> adalah 0, 20, 0, 0, 1 dan 40. Masukkan nilai-nilai baris baru ke dalam tabel.

| <b>Tabel 2.11</b><br><b>Tabel Simpleks Kesepuluh</b> |                  |                |            |                |          |          |           |            |
|------------------------------------------------------|------------------|----------------|------------|----------------|----------|----------|-----------|------------|
| Var<br>Dasar                                         | Z                | $X_1$          | $X_2$      | $S_1$          | $S_2$    | $S_3$    | <b>NK</b> | <b>IDX</b> |
| Z                                                    | 1                | $\overline{0}$ | $-4000000$ | $\theta$       | 120000   | $\theta$ | 6000000   |            |
| S <sub>1</sub>                                       | $\theta$         | $\theta$       | 40         |                | $-2$     | $\Omega$ | 100       |            |
| $S_2$                                                | $\boldsymbol{0}$ | 1              | $\theta$   | $\overline{0}$ | 0,02     | $\theta$ |           |            |
| $S_3$                                                | $\Omega$         | $\Omega$       | 20         | $\overline{0}$ | $\theta$ |          | 40        |            |

Kemudian melakukan perbaikan-perbaikan sehingga baris pada kolom Z tidak ada yang bernilai negatif. Maka hasil yang diperoleh dapat dilihat pada tabel.

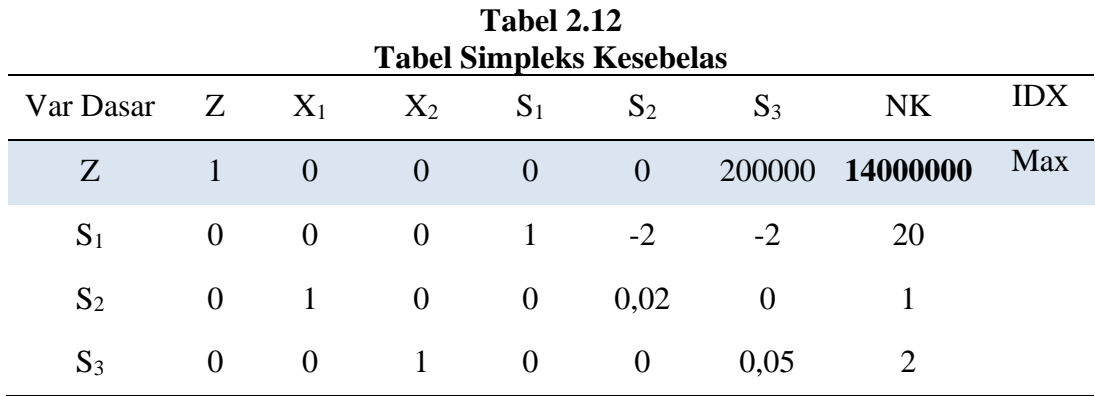

Berdasarkan tabel di atas (lihat Tabel 7), baris Z tidak ada lagi yang bernilai negatif sehingga solusi yang diperoleh sudah optimal, maka keuntungan maksimum yang diperoleh UKM ACR adalah sebesar Rp.14.000.000,- per produksi setiap minggu.

Agar hasil menjadi lebih efisien maka digunakan teknologi informasi berupa *tools* POM- QM *for windows*. Berikut langkah–langkah pemecahan PL (metode simpleks) menggunakan tools POM-QM *for windows*.

1. Saat menjalankan *tools* otomatis menu modul akan muncul. Untuk persoalan PL, maka pilih modul *linier programming*.

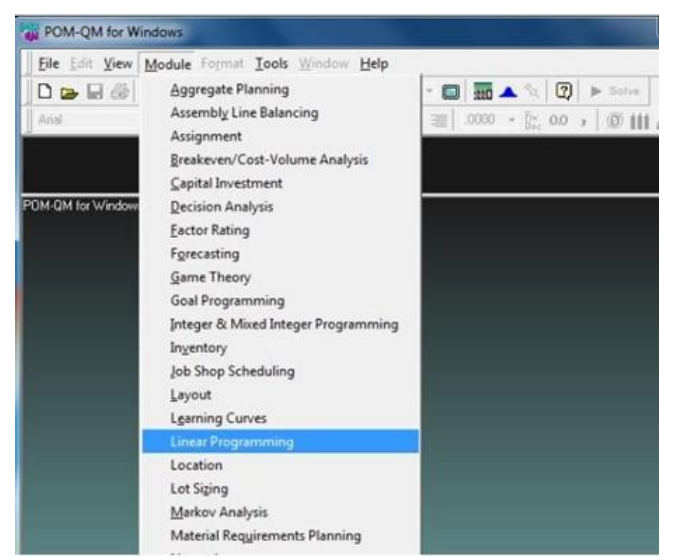

**Gambar 2.1 Menu Modul Pada POM-QM**

2. Untuk membuat *file* baru, pilih menu File kemudian pilih New.

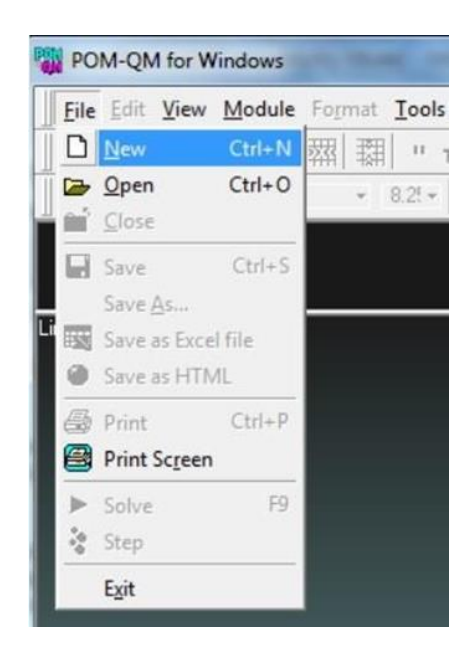

**Gambar 2.2 Menu File Pada POM-QM**

3. Setelah itu akan muncul *form* pengisian data yang akan diolah, mulai dari judul, jumlah kendala, jumlah variabel, pemilihan maksimum atau minimum, nama kolom serta nama baris.

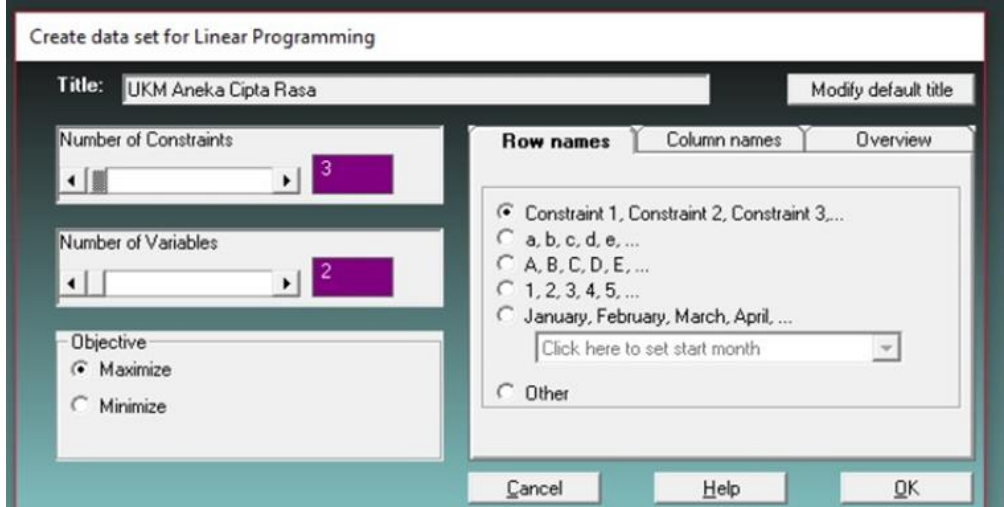

**Gambar 2.3 Form Pengisian Data**

4. Kemudian data produksi dari UKM ACR dimasukkan ke dalam kolom yang telah disediakan oleh *tools*.

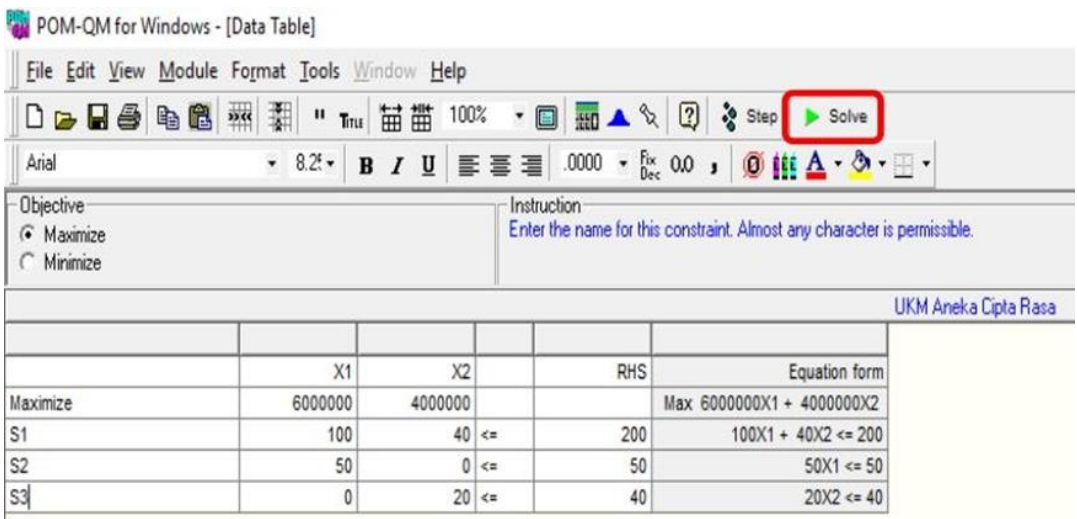

# **Gambar 2.4 Input Data UKM ACR**

5. Lalu klik tombol *solve* pada *tools* kemudian pilih menu literations setelah data selesai dimasukan, maka *tools* ini secara otomatis akan memberikan hasil atau solusi dari pemecahan masalah UKM ACR.

| <b>UKM Aneka Cipta Rasa Solution</b> |                    |                |                |              |              |              |          |
|--------------------------------------|--------------------|----------------|----------------|--------------|--------------|--------------|----------|
| Cj                                   | <b>Basic</b>       | 6000000        | 4000000        | $\mathbf{0}$ | $\mathbf{0}$ | $\mathbf{0}$ |          |
|                                      | <b>Variables</b>   | X <sub>1</sub> | X <sub>2</sub> | slack 1      | slack 2      | slack 3      | Quantity |
| Iteration 1                          |                    |                |                |              |              |              |          |
|                                      | cj-zj              | 6.000.000      | 4.000.000      | 0            | 0            | 0            |          |
| 0                                    | slack <sub>1</sub> | 100            | 40             | 1            | 0            | 0            | 200      |
| 0                                    | slack <sub>2</sub> | 50             | 0              | 0            | 1            | 0            | 50       |
| 0                                    | slack 3            | 0              | 20             | 0            | 0            | 1            | 40       |
|                                      |                    |                |                |              |              |              |          |
| Iteration 2                          |                    |                |                |              |              |              |          |
|                                      | cj-zj              | 0              | 4.000.000      | 0            | $-120.000$   | 0            |          |
| 0                                    | slack <sub>1</sub> | 0              | 40             | 1            | $-2$         | 0            | 100      |
| 6000000                              | X <sub>1</sub>     | 1              | 0              | 0            | 0,02         | 0            | 1        |
| 0                                    | slack 3            | 0              | 20             | 0            | 0            | 1            | 40       |
|                                      |                    |                |                |              |              |              |          |
| Iteration 3                          |                    |                |                |              |              |              |          |
|                                      | cj-zj              | 0              | 0              | 0            | $-120.000$   | $-200.000$   |          |
| 0                                    | slack <sub>1</sub> | 0              | 0              | 1            | $-2$         | $-2$         | 20       |
| 6000000                              | X <sub>1</sub>     | 1              | 0              | 0            | 0,02         | 0            | 1        |
| 4000000                              | X <sub>2</sub>     | 0              | 1              | 0            | 0            | 0,05         | 2        |

**Gambar 2.5 Iterasi Permasalahan Simpleks UKM ACR**

| Solution list      |                 |          |
|--------------------|-----------------|----------|
| Variable           | <b>Status</b>   | Value    |
| Х1                 | <b>Basic</b>    |          |
| X2                 | <b>Basic</b>    | 2        |
| slack 1            | <b>Basic</b>    | 20       |
| slack <sub>2</sub> | <b>NONBasic</b> |          |
| slack <sub>3</sub> | <b>NONBasic</b> |          |
| Optimal Value (Z)  |                 | 14000000 |

**Gambar 2.6 Solusi Permasalahan Simpleks UKM ACR**

Hasil analisis menunjukkan bahwa penerapan PL dengan menggunakan tools POM-QM for Windows dapat membantu UKM ACR dalam menghitung keuntungan maksimum dari keterbatasan sumber daya yang dimiliki karena cepat, tepat serta akurat (efisien). Hasil perhitungan baik manual maupun menggunakan tools memperoleh hasil keuntungan yang sama yaitu sebesar Rp 14.000.000,- per produksi setiap minggunya.

### **2.1.4 Keuntungan**

Keuntungan merupakan salah satu tujuan suatu perusahaan dalam menjalankan roda usaha. Keuntungan atau laba dapat diartikan sebagai pendapatan bersih suatu perusahaan, atau selisih positif antara pendapatan dengan total biaya yang digunakan untuk menghasilkan suatu produk baik barang maupun jasa. Keuntungan dapat dihasilkan melalui aktivitas bisnis yang dilakukan.

Disamping keuntungan, tujuan paling dasar suatu perusahaan adalah agar dapat mempertahankan keberlangsungan hidupnya dalam jangka panjang. Hal tersebut dapat dicapai apabila perusahaan memiliki pendapatan yang dapat mendukung hal tersebut,

karena keuntungan merupakan salah satu faktor penting yang diperlukan disamping faktor-faktor penting lain yang dapat mempertahankan eksistensi suatu perusahaan.

Menurut Wibowo dan Supriyadi (2013: 269) Keuntungan adalah perbedaan antara hasil penjualan total yang diperoleh dan biaya total yang dikeluarkan. Keuntungan mencapai maksimum apabila perbedaan di antara keduanya adalah maksimum. Keuntungan maksimum dicapai apabila perbedaan antara hasil penjualan total dengan biaya total adalah yang paling maksimum.

Menurut Themin (2012: 11) keuntungan adalah kenaikan manfaat ekonomi selama suatu periode akuntansi (misalnya, kenaikan asset atau penurunan kewajiban) yang menghasilkan peningkatan ekuitas, selain yang menyangkut transaksi dengan pemegang saham.

Menurut Soemarso (2010: 230) keuntungan (laba) adalah selisih lebih pendapatan atas beban sehubungan dengan kegiatan usaha. Apabila beban lebih besar dari pendapatan, selisihnya disebut rugi. Laba atau rugi merupakan hasil perhitungan secara periodik (berkala). Laba atau rugi ini belum merupakan laba atau rugi yang sebenarnya. Laba atau rugi yang sebenarnya baru dapat diketahui apabila perusahaan telah menghentikan kegiatannya dan dilikuidasikan.

Ada beberapa jenis keuntungan menurut Kasmir (2012: 197) yaitu sebagai berikut.

- 1. Keuntungan kotor (*Gross profit*) artinya keuntungan yang diperoleh sebelum dikurangi biaya-biaya yang menjadi beban perusahaan. Artinya keuntungan keseluruhan yang pertama sekali perusahaan peroleh.
- 2. Keuntungan bersih (*Net profit*) merupakan keuntungan yang telah dikurangi biayabiaya yang merupakan beban perusahaan dalam suatu periode tertentu termasuk pajak.

# **2.2 Penelitian Terdahulu**

Untuk mendukung penelitian ini, penulis mengacu pada penelitian terdahulu yang

didapat dari beberapa jurnal. Penelitian terdahulu tersebut dapat dilihat pada Tabel

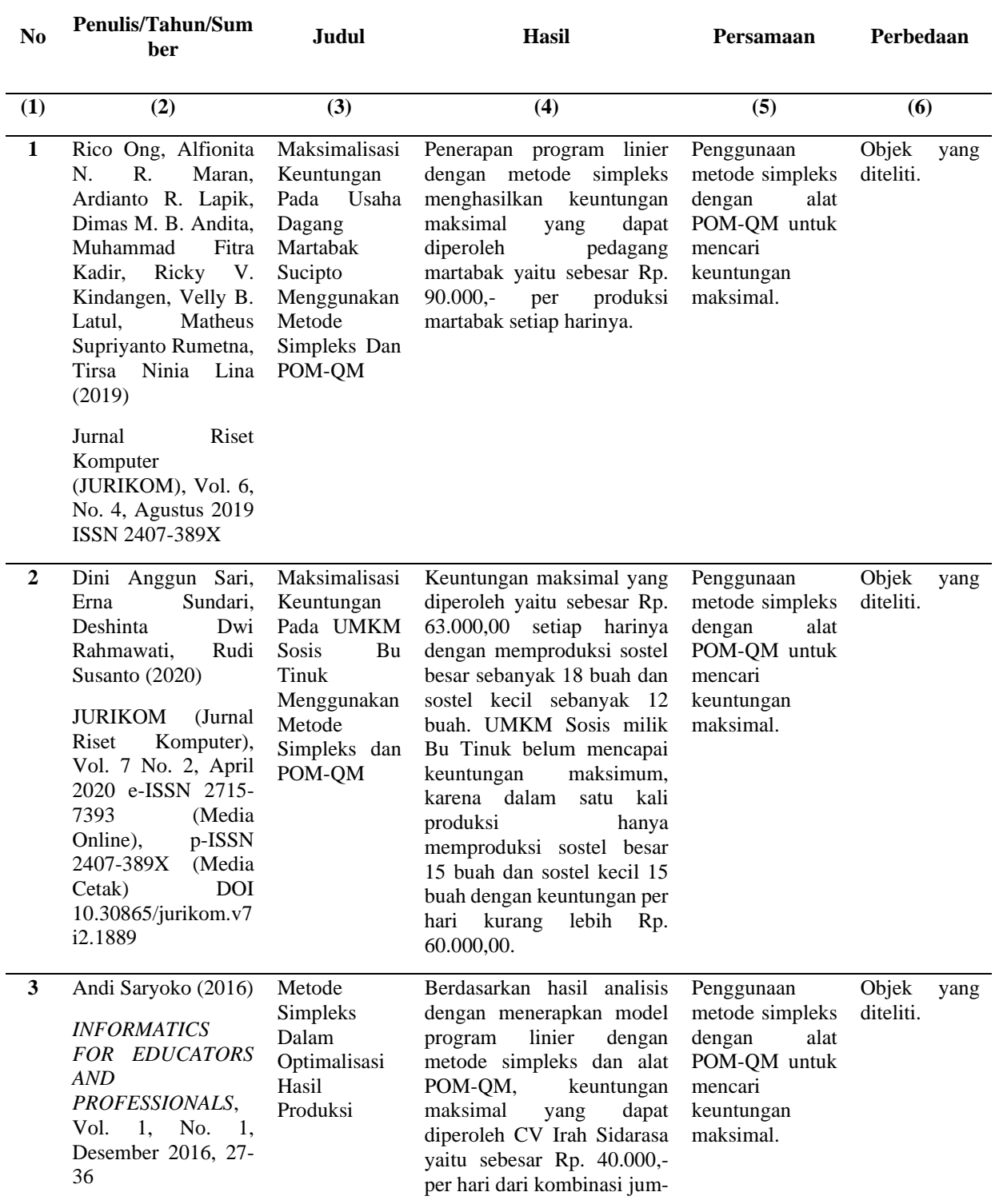

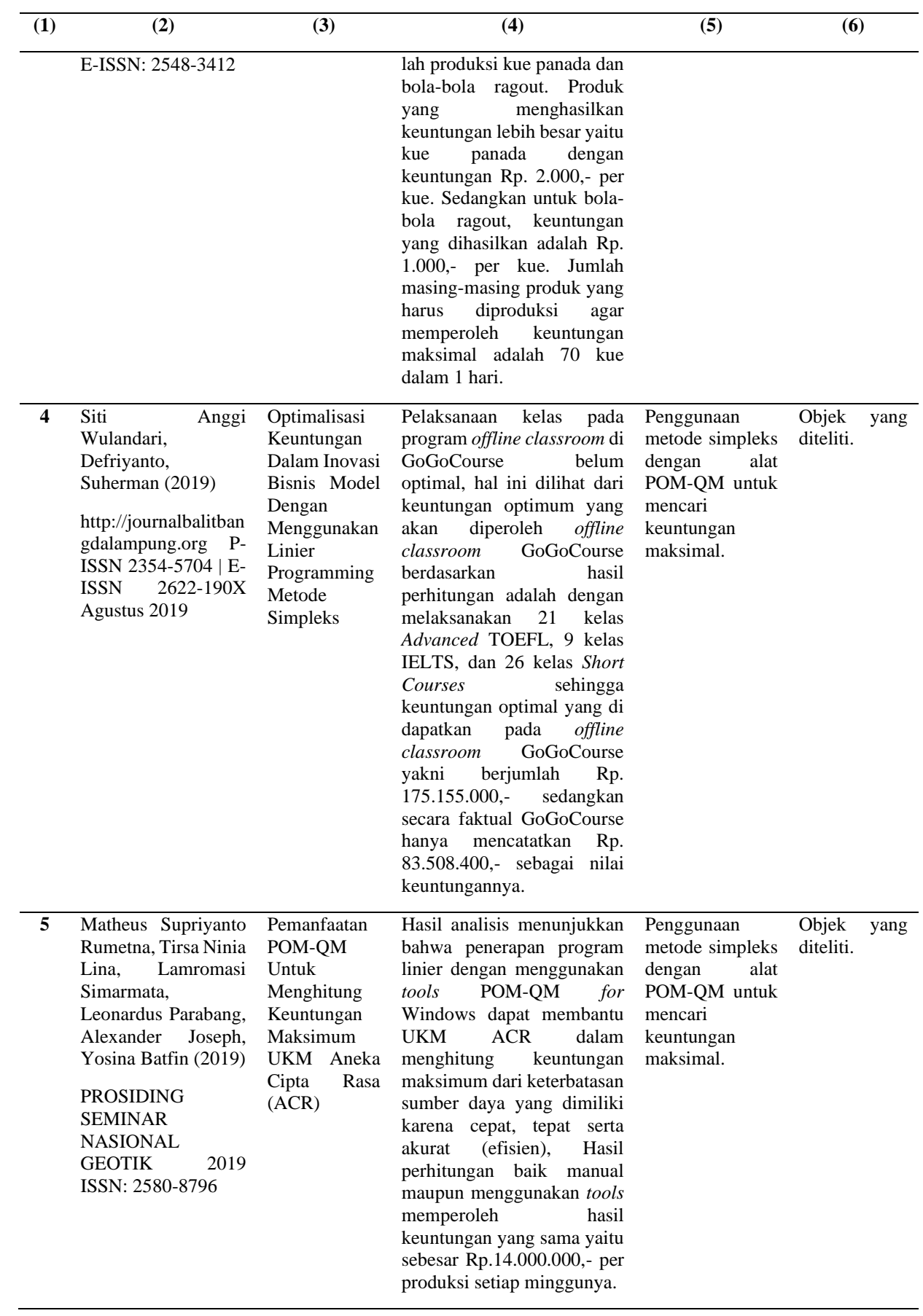

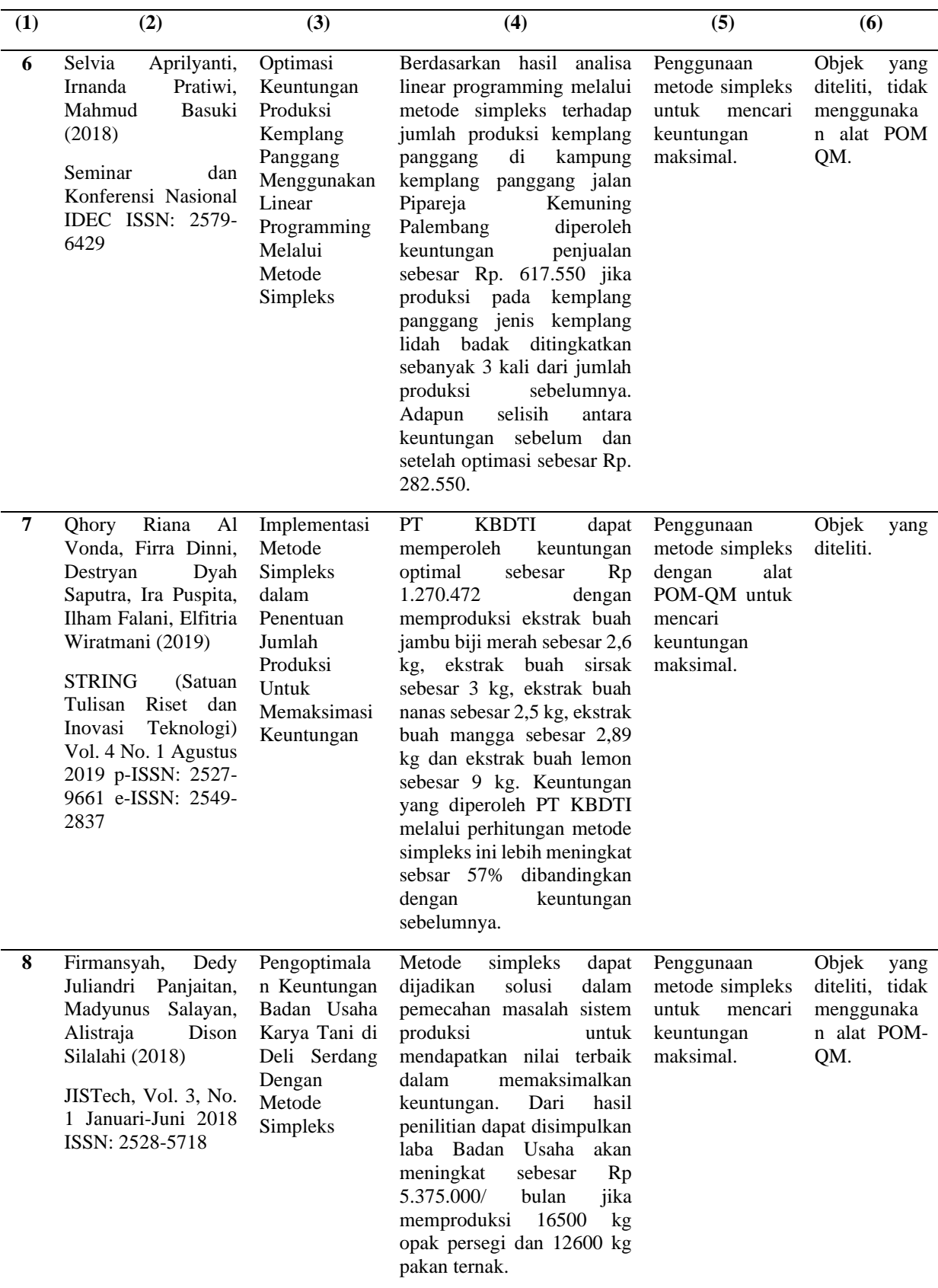

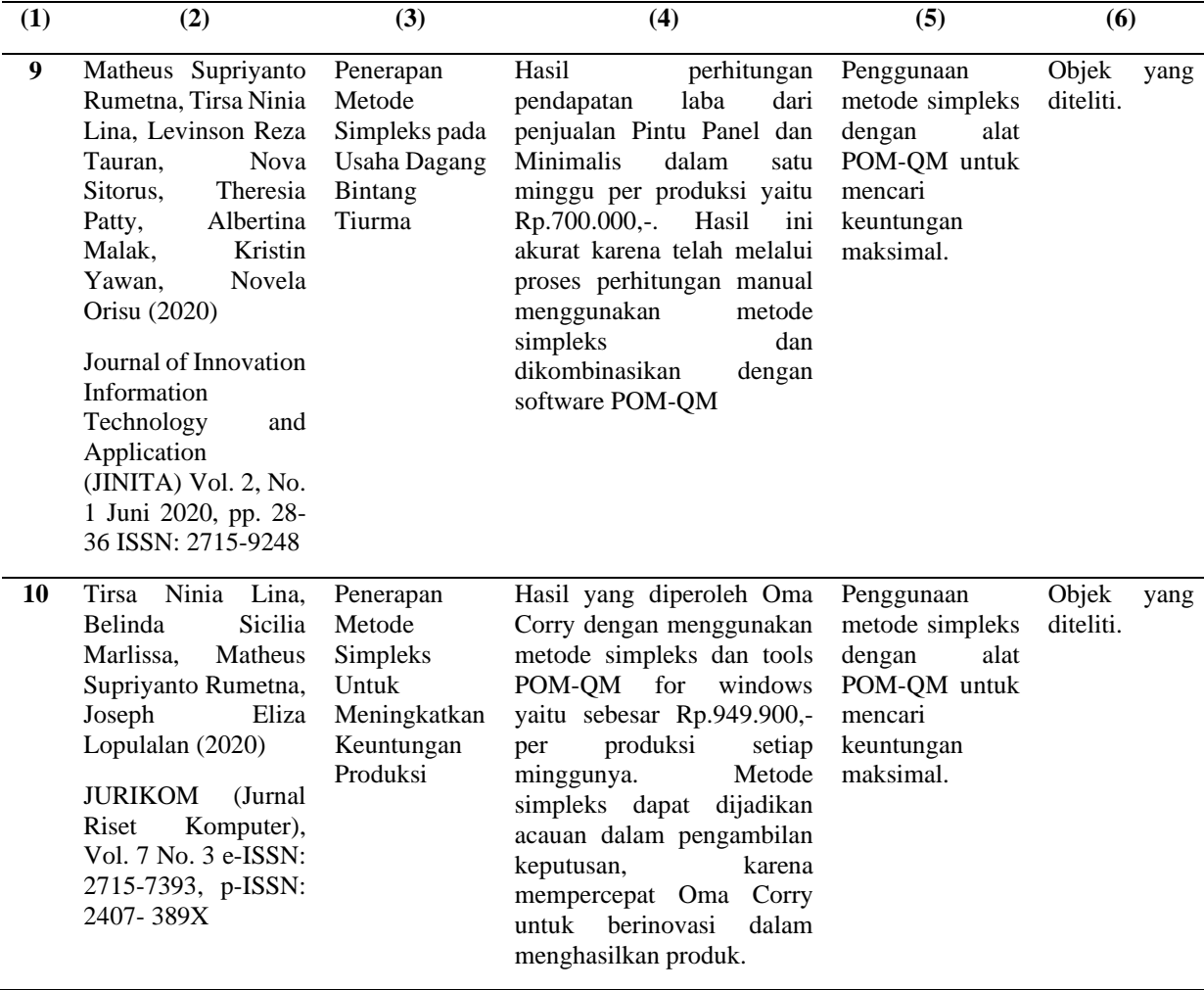

## **2.3 Kerangka Pemikiran**

Tingkat persaingan yang semakin ketat dalam sektor industri membuat perusahaanperusahaan dituntut untuk memaksimalkan kinerjanya dengan segala keterbatasan yang ada. Perusahaan harus mampu menciptakan suatu produk dengan keunggulan bersaing yang lebih tinggi dibandingkan kompetitornya. Keunggulan bersaing dapat dicapai apabila perusahaan mampu mengelola dengan baik sumber daya yang dimiliki.

Dalam proses penciptaan produk sering kali ditemui kendala, baik kendala internal maupun kendala eksternal. Kendala yang sering dihadapi diantaranya adalah kekurangan tenaga kerja yang sesuai, kesulitan dalam memprediksi permintaan produk, kesulitan

dalam mengontrol persediaan, kesulitan dalam mengelola prospek penjualan, kebingungan pada kemunculan teknologi baru dan masih banyak lagi kendala yang lainnya.

Salah satu alat yang digunakan untuk memecahkan permasalahan yang berkaitan dengan optimasi produk adalah program linier. Tujuan penggunaan program linier adalah memaksimalkan keuntungan yang didapatkan ataupun meminimumkan biaya. Program linier sudah ada sejak dulu dan terus mengalami perkembangan sehingga penggunaannya dapat terus dimanfaatkan dalam berbagai sektor, salah satunya di sektor industri. Pemrograman linier (*linear programming* – LP) adalah teknik matematika yang digunakan secara luas untuk membantu rencana para manajer operasional dan mengambil keputusan yang diperlukan untuk mengalokasikan sumber daya (Heizer dan Render, 2015: 796).

Dalam praktiknya, penggunaan program linier dapat membantu manajer dan perusahaan dalam pengambilan keputusan, baik itu keputusan yang berkaitan dengan pengalokasian sumber daya yang efisien dan penentuan kombinasi produk yang akan di jual. Sumber daya dapat berupa tenaga kerja, bahan baku, modal, mesin dan peralatan. Penggunaan program linier diharapkan dapat membantu perusahaan mencapai tujuan utamanya yaitu mendapatkan mendapatkan keuntungan maksimal dan meminimumkan biaya produksi.

Hasil analisa linear programming melalui metode simpleks terhadap jumlah produksi kemplang panggang di kampung kemplang panggang jalan Pipareja Kemuning Palembang. Dari perhitungan metode simpleks dapat disimpulkan bahwa terjadi peningkatan keuntungan penjualan jika produksi pada kemplang panggang jenis kemplang lidah badak ditingkatkan sebanyak tiga kali dari jumlah produksi sebelumnya (Aprilyanti et al, 2018).

Penelitian pada PT KBDTI mempunyai 14 kendala pada proses produksi. Perencanaan produksi pada PT KBDTI dapat dipandang sebagai masalah linear programming. Hal ini sangat membantu manager produksi dalam menentukkan jumlah bahan baku yang digunakan untuk mendapatkan keuntungan yang optimal. Berdasarkan hasil perhitungan yang telah dilakukan baik secara manual maupun dengan bantuan QM for Windows diambil kesimpulan bahwa PT KBDTI dapat memperoleh keuntungan optimal. Keuntungan yang diperoleh PT KBDTI melalui perhitungan metode simpleks ini lebih meningkat sebsar 57% dibandingkan dengan keuntungan sebelumnya (Al Vonda et al, 2019).

Metode penyelesaian masalah menggunakan program linier terdapat dua macam yaitu metode grafik dan metode simpleks. Metode grafik digunakan untuk menyelesaikan optimasi dengan maksimum tiga variabel. Untuk penyelesaian optimasi dengan variabel lebih dari dua menggunakan metode simpleks. Tahapan dalam metode simpleks lebih kompleks dibandingkan dengan metode grafik.

Metode simpleks adalah metode yang secara sistematis dimulai dari suatu penyelesaian dasar yang fisibel ke penyelesaian dasar fisibel lainnya melalui perhitunganulang (iterasi) dimana langkah-langkah perhitungan yang sama diulang berkali-kali sebelum solusi optimum dicapai. Metode ini digunakan untuk menyelesaikan permasalahan *linear programming* yang melibatkan dua variabel atau lebih. Variabel yang dimaksud dalam maksimasi terdiri dari produk yang dihasilkan atau dijual, sedangkan variabel dalam minimisasi adalah biaya variabel satuan atau harga pembelian.

Mahkota Hijab merupakan perusahaan berbentuk UMKM yang bergerak di bidang industri garmen di Tasikmalaya. Menggunakan program linier dengan metode simpleks diharapkan dapat memecahkan permasalahan yang berkaitan dengan optimalisasi produksi, sehingga sumber daya yang ada dapat dimanfaatkan secara optimal. Optimalisasi dalam penelitian ini dibentuk dengan model maksimalisasi keuntungan.

Adapun kendala yang dihadapi perusahaan untuk mendapatkan keuntungan maksimum yang dikehendaki yaitu ketidaksesuaian permintaan produk yang diinginkan konsumen dengan produk yang dihasilkan oleh perusahaan sehingga dibutuhkan formula kombinasi produk yang sesuai, yang dapat memenuhi tuntutan pasar.

Pengolahan data untuk optimslisasi produksi menggunakan alat analisis yaitu POM-QM *for* Windows. POM-QM akan memberikan hasil analisis berupa kombinasi produk yang sesuai sehingga keuntungan maksimum yang dikehendaki dapat dicapai. Hal tersebut akan memberikan informasi kepada perusahaan apakah kegiatan produksi yang selama ini dijalankan sudah optimal atau belum.

Oleh karena itu, peneliti hendak membuat penelitian mengenai optimalisasi produksi menggunakan pemrograman linier dengan metode simpleks untuk mengetahui keuntungan maksimum dan kombinasi produksi yang dapat memberikan hasil optimum di Mahkota Hijab.